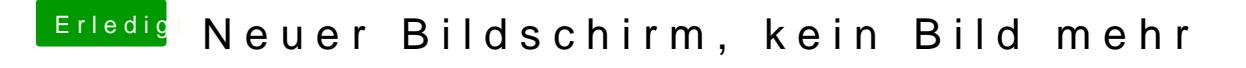

Beitrag von Glas vom 11. Oktober 2016, 18:01

Hier ist meine config.plist

Hab jetzt mal wieder meinen alten Monitor dran gemacht, der funktioniert Probleme..